**Vistitle25fullcrackedserialkeyiso ##BEST##**

7312bf97fb. 5.5.6. rar. 7312bf97fb. 7312bf97fb. vistitle25fullcrackedserialkeyiso Crack Mac vistitle25fullcrackedserialkeyiso 5.5.5. 7312bf97fb.

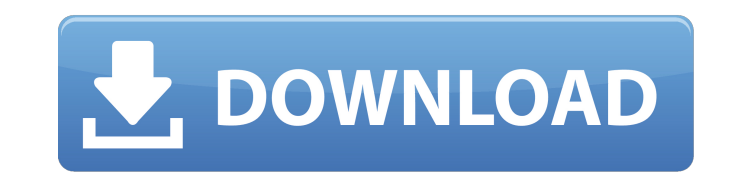

## **Vistitle25fullcrackedserialkeyiso**

Hi guys, I would like to provide you some useful information regarding the problem I had while downloading that torrent file. Because of the issue, I could not download the file and that is why I came here to report on it. frustrating. The issue was not my internet connection since I have switched to my Wi-Fi connection. Unfortunately, I could not solve the issue. In the end, I had to delete my data from my device. Hence, I came here to repo that the issue is not on that torrent file because you guys have it posted. Many users have already downloaded it and none of them had the issue. Although it is hard to believe, I think some third party is promoting it to to anyone else in the future. I will always recommend to you guys to use only trusted torrent sites only. This is the photo I took before my data was deleted and the issue happened. This is the photo I took after my data w way to solve the issue. You just have to turn off the file sharing option in your device. Then, you can easily use the torrents that are already posted and can share it to other people. After that, the torrent file will be the information about the torrent file before downloading it. I hope that this will help you to download the torrent file faster. U.K. Prime Minister Boris Johnson leaves 10 Downing Street for Buckingham Palace for the fir 2020. Johnson began a 10-day working week Wednesday at his new country residence at his constituency of Old Buckenham, after Downing Street said he could start work elsewhere. (Dominic Lipinski/POOL via AP) U.K. Prime Mini for the first time as Prime Minister, in London, Wednesday, Jan. 23, 2020. Johnson began a 10-day working week Wednesday at his new country residence at his constituency of Old Buckenham, after Downing Street said he could via AP) LONDON (AP) — Prime Minister Boris Johnson began a working week at his constituency in the English countryside Wednesday e79caf774b

A: You can get the frequency distribution of factors easily by using the fast Fourier transform. For this case (x), you can just compute the DFT of x to get an array of length n. Then just find the difference of the highest frequency and the next highest frequency. Then this difference is the frequency of the highest factor. Or with some python: import numpy as np import matplotlib.pyplot as plt def dft(x): # Convert to complex numbers using scipy.signal.fftfreq  $X = np.fit.fit(x)$   $Y =$ np.fft.fftfreq(x, 1)  $X = X + 1j * Y$  return  $X = np.array(1)$  f, t,  $p = np.fit.fit(1, p.fit(ft(x))$  plt.plot(f) plt.plot(t[:len(x)-1], s=50) plt.plot(p[:len(x)-1], s=50) plt.show() You can also directly find the factors that are closest to the given frequency. An equipment room on the upper level of the Courtyard on 5th floor of the Palais des Congrès. Full of modern furniture, the lounge is a place where we can relax and get ready before the action of the conference. Coffee machine, sandwiches (with endless flavor). The lounge is open for coffee breaks on the upper level of the Courtyard from 8:00 AM to 11:00 AM and 5:00 PM to 7:00 PM. Access via the doubleglass elevator, on floor 5 of the Palais des Congrès. You go to the fifth floor with the elevator on the boulevard des Nations, in front of the Palais des Congrès. Free wifi. Satellite TV. The lounge is closed at night, from 7:00 AM to 8:00 AM, and from 12:00 PM to 5:00 PM. Phone: +33 (0)6 88 90 05 94 (English & German) Find out more about all the services offered in the Courtyard

> <https://boardingmed.com/2022/07/25/free-upd-download-software-untuk-menggambar-instalasi-listrik/> <http://lucaslaruffa.com/?p=12224> <https://airbrushinformation.net/2022/07/25/xforcekeygen64bitmudbox2018freedownload-full/> [https://bali-finder.com/wp-content/uploads/2022/07/Nadan\\_Pattukal\\_In\\_Malayalam\\_Free\\_76\\_PORTABLE.pdf](https://bali-finder.com/wp-content/uploads/2022/07/Nadan_Pattukal_In_Malayalam_Free_76_PORTABLE.pdf) [https://uranai-cafe.jp/wp-content/uploads/2022/07/TechSmith\\_Camtasia\\_201803\\_Build\\_3747\\_x64\\_Keygen\\_Serial\\_Key\\_Keygen\\_HOT.pdf](https://uranai-cafe.jp/wp-content/uploads/2022/07/TechSmith_Camtasia_201803_Build_3747_x64_Keygen_Serial_Key_Keygen_HOT.pdf) <https://efekt-metal.pl/witaj-swiecie/> <https://sttropezrestaurant.com/powershape-2013-xforce-free-keygen-x64-x86/> <https://missionmieuxetre.com/2022/07/25/filmimpact-activation-key-13-extra-quality/> https://www.la-pam.nl/kaho-naa-pyaar-hai-2000-hindi-720p-dvdrip-charmeleon-silverrg- full [https://siddhaastrology.com/wp-content/uploads/2022/07/Fiat\\_EPER\\_V84\\_052014\\_Multilanguage.pdf](https://siddhaastrology.com/wp-content/uploads/2022/07/Fiat_EPER_V84_052014_Multilanguage.pdf) <https://lanave.es/wp-content/uploads/2022/07/kallsakk.pdf> <https://magic-lamps.com/2022/07/25/virtual-dj-6-skin-collection-upd-crack/> <https://togetherwearegrand.com/link-download-crack-caspoc/> [https://uglybear90.com/wp-content/uploads/2022/07/Rehna\\_Hai\\_Tere\\_Dil\\_Mein\\_720p\\_Bluray\\_Movie\\_Torrent\\_BEST\\_Download.pdf](https://uglybear90.com/wp-content/uploads/2022/07/Rehna_Hai_Tere_Dil_Mein_720p_Bluray_Movie_Torrent_BEST_Download.pdf) <http://nmcb4reunion.info/wp-content/uploads/2022/07/walckaiy.pdf> [https://gjurmet.com/wp-content/uploads/2022/07/4780\\_Pokemon\\_HeartGold\\_UXenophobiands.pdf](https://gjurmet.com/wp-content/uploads/2022/07/4780_Pokemon_HeartGold_UXenophobiands.pdf) <https://haitiliberte.com/advert/urja-full-crack-hack-2021/> [https://gamelyss.com/wp-content/uploads/2022/07/Softros\\_Lan\\_Messenger\\_703\\_Cracked.pdf](https://gamelyss.com/wp-content/uploads/2022/07/Softros_Lan_Messenger_703_Cracked.pdf) <http://marido-caffe.ro/?p=11296>

Thyroid Condition Your thyroid is a butterfly-shaped gland that makes a hormone called thyroxine (T4) and T3, which helps control how much energy your body uses for all the metabolic work your body does. According to WebMD, having a sluggish thyroid can cause: Health Issues The study authors said that the 10% increase was "particularly notable for type 2 diabetes, dyslipidemia, and hypertension." Over and above, one individual is obese and can't move about and so he or she is lazy. Even if you generally don't exercise, it's a hobby or a job that you love to do. However, after a while you'll become too tired to do your work comfortably and even if you can endure it well, you must give up eventually. Which means that despite your physical health getting better, your mental health may be no less deteriorating. If you've been frustrated with the fact that you've been able to get an exercise only once or twice a week but haven't been able to get yourself to exercise anymore, now you can be given permission. Often times people are not physically up to the task of lifting a heavy weight. To ensure that you don't get injured, you can use a machine to exercise. The study authors noted that the 10% increase was "particularly notable for type 2 diabetes, dyslipidemia, and hypertension." The researchers said they'd measured a 10% increase in an abdominal obesity test that involves measuring the waist circumference in inches. "Exercise has positive effects on body weight and mental health," like reducing the risk of depression and anxiety disorders, as well as thinking more clearly and getting a better night's sleep. Thyroid nodules Dr. Mary Anne Sheridan, a Massachusetts General Hospital endocrinologist, said in an interview that thyroid nodules are "not usually part of the story." To find out, you are encouraged to make a reservation with an attorney to help you with this and any other matters you may have in court. Losing a marriage in such a situation is considered far more traumatic than divorce. While, there are no certainties, you can be certain that a divorce cannot be prevented, in case of a failed marriage. The press release noted that when you "have a lot of stress in the relationship, that is when you need to contact someone." Why is the system of the human body particularly good at